# DuckDB

# **20 problems, 20 minutes**  *one solution?*

**Simon Aubury** @SimonAubury lin

**in**  $X$  Ned Letcher **@nletcher** 

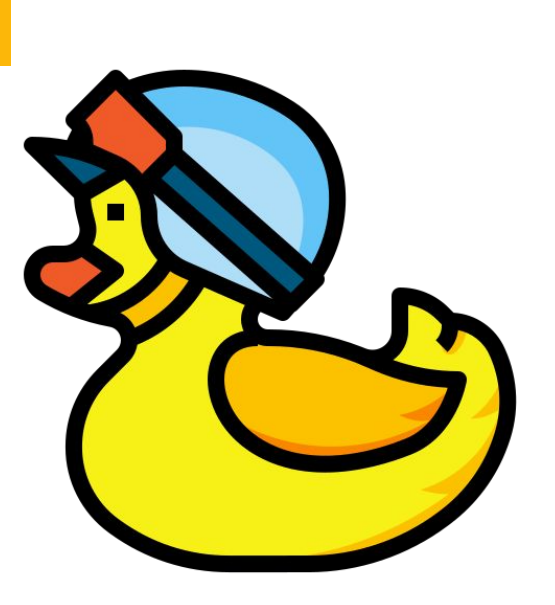

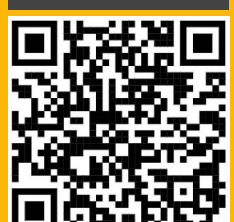

# **Meetup**

**Slides**

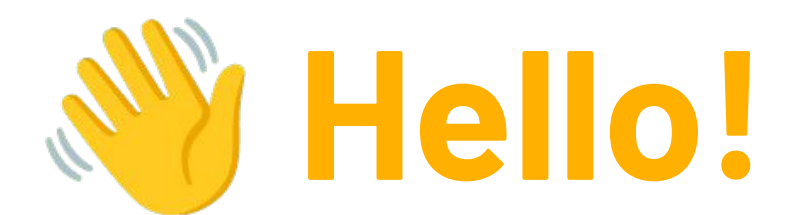

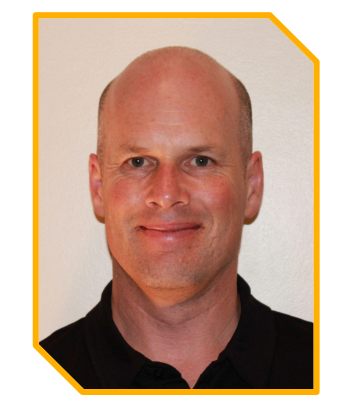

# **Simon Aubury**

Associate Director – Data Platforms

Simple<br>Machines

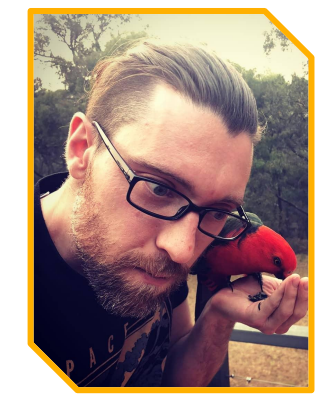

# **Ned Letcher**

Lead Data Science Engineer**/thoughtworks** 

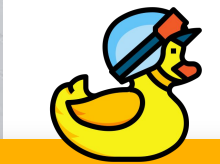

# **DuckDB - why?**

Why do I care about another database?

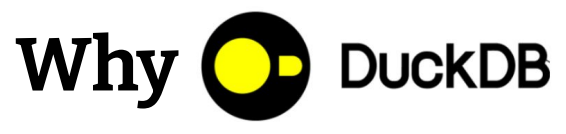

### **DuckDB is free / open-source**

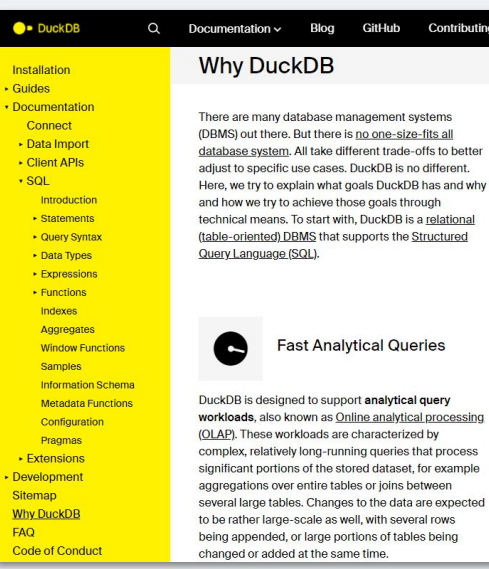

[https://duckdb.org/why\\_duckdb.html](https://duckdb.org/why_duckdb.html)

**RDBMS / SQL / OLAP** - Extensive SQL with a large function library, window functions etc. ACID transactional

**No external dependencies** - compiled into two files, embedded within a host process. DuckDB uses **PostgreSQL's SQL parser**, Google's RE2 regular expression engine and SQLite's shell

 $\bigoplus$ 

 $\mathbf \Xi$ 

 $\bigoplus$ 

### **Process foreign data without copying**,

run queries directly on Pandas data, Python and R, APIs for Java, C, C++

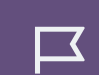

**Extensions** - Httpfs, s3, parquet, json, FTS, geospatial, iceburg

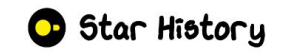

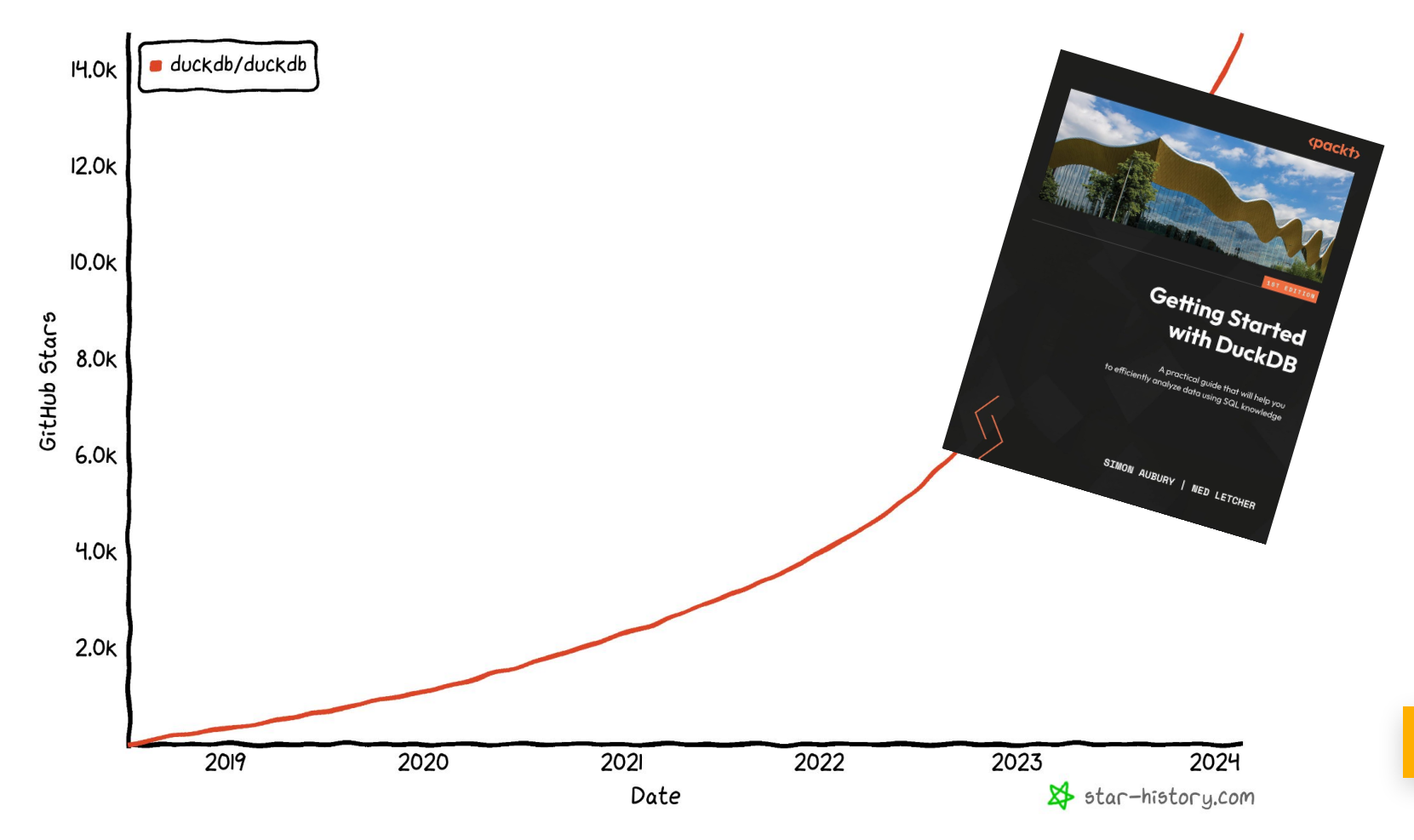

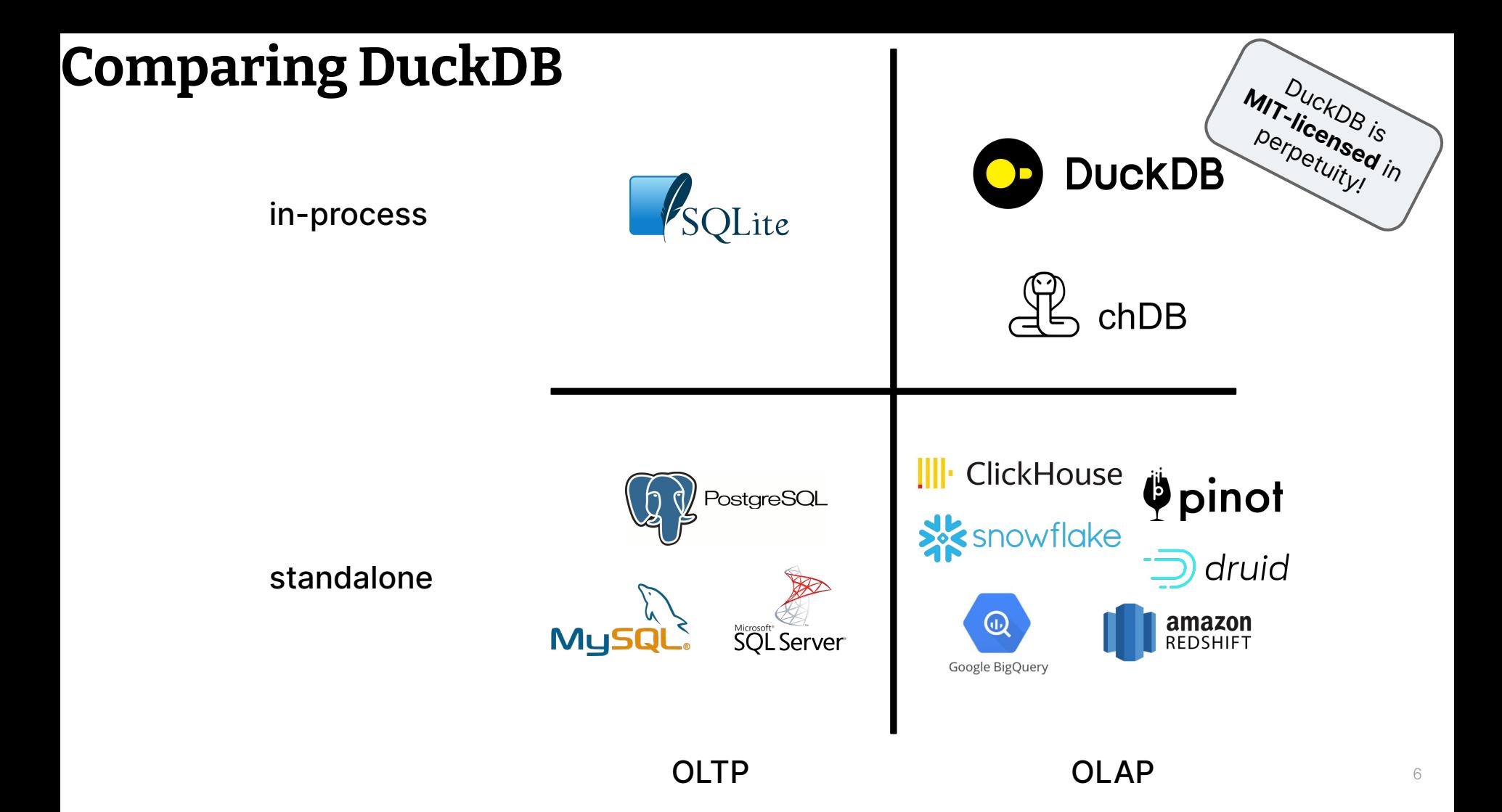

### **DuckDB Data I/O Pathways**

This diagram represents user interface flows through API calls, rather than underlying data flow between formats etc.

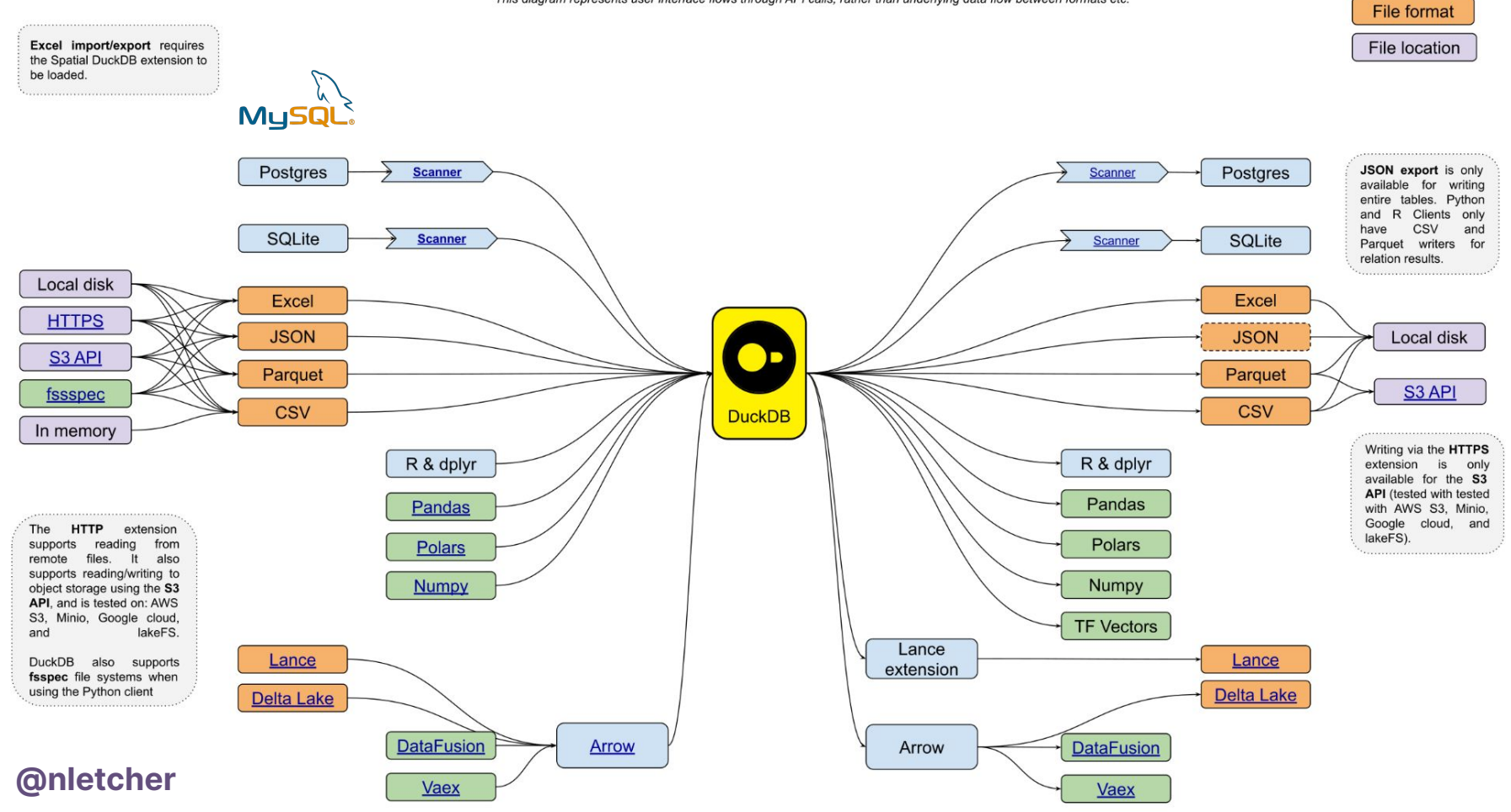

7

Python

# **Installation**

<https://duckdb.org/docs/installation/index>

**brew install** duckdb ./duckdb **CLI / macOS**

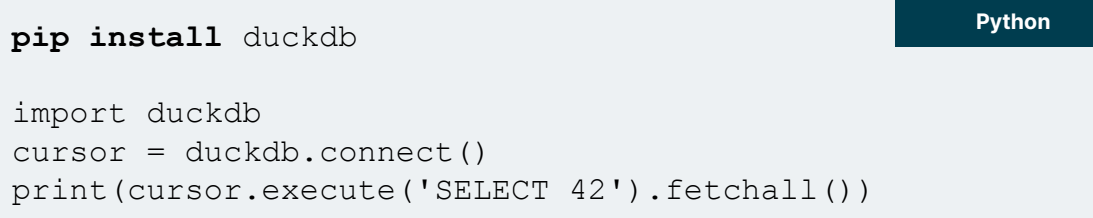

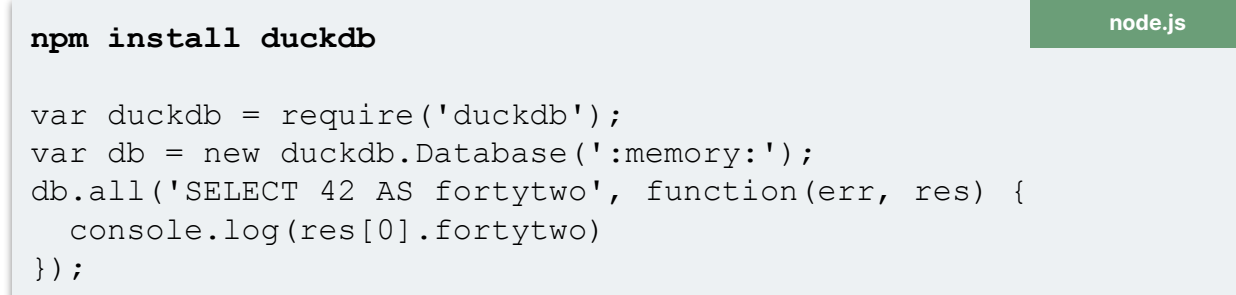

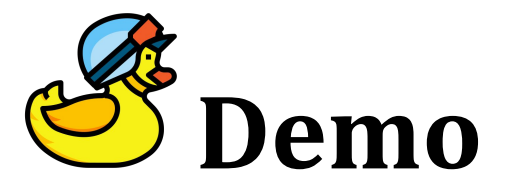

# **Hands-on DuckDB (with the DuckDB CLI)**

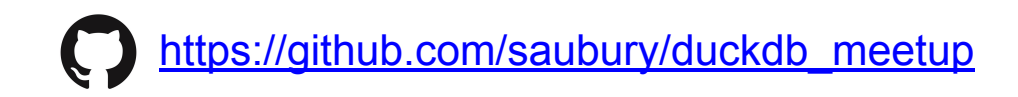

# **Demo CSV files**

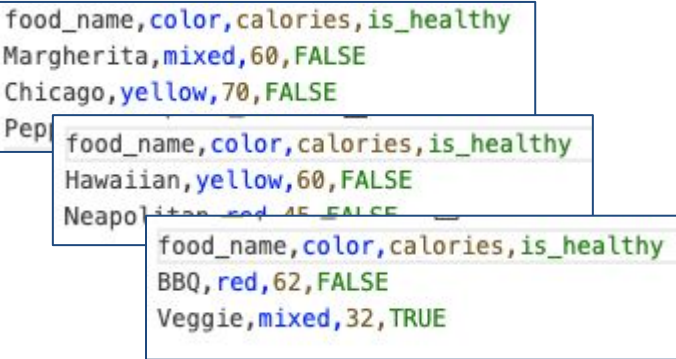

### **pizza\_n.csv fast\_food.csv**

food\_name, color, calories burger, mixed, 60 fries, yellow, 35 sandwhich, white, 22

### **salad.csv**

food\_name, calories, is\_healthy, color sushi, 60, TRUE, mixed pho, 70, TRUE, yellow

# Demo FitBit files

"logId": 52683872653, "activityName" : "Walk", "activityTypeId": 90013, "activityLevel" : [{ "minutes" :  $0$ , "name" : "sedentary"  $\}$ . { "minutes": 6. "name" : "lightly"  $\}$ . { "minutes" :  $0$ , "name" : "fairly"  $\}$ , { "minutes" :  $10$ , "name" : "very"  $H<sub>1</sub>$ "averageHeartRate" : 83, "calories" : 126, "duration" : 921000, "activeDuration" : 921000, "steps" : 1112, "logType" : "auto\_detected", "manualValuesSpecified": { "calories" : false, "distance" : false, "steps" : false  $\}$ , "heartRateZones" : [{ "name" : "Out of Range",  $"min" : 30,$ "max" : 101, "minutes":  $15,$ "calories0ut" : 125.697  $\}$ , { "name" : "Fat Burn",  $"min" : 101.$ 

# **Parquet files**

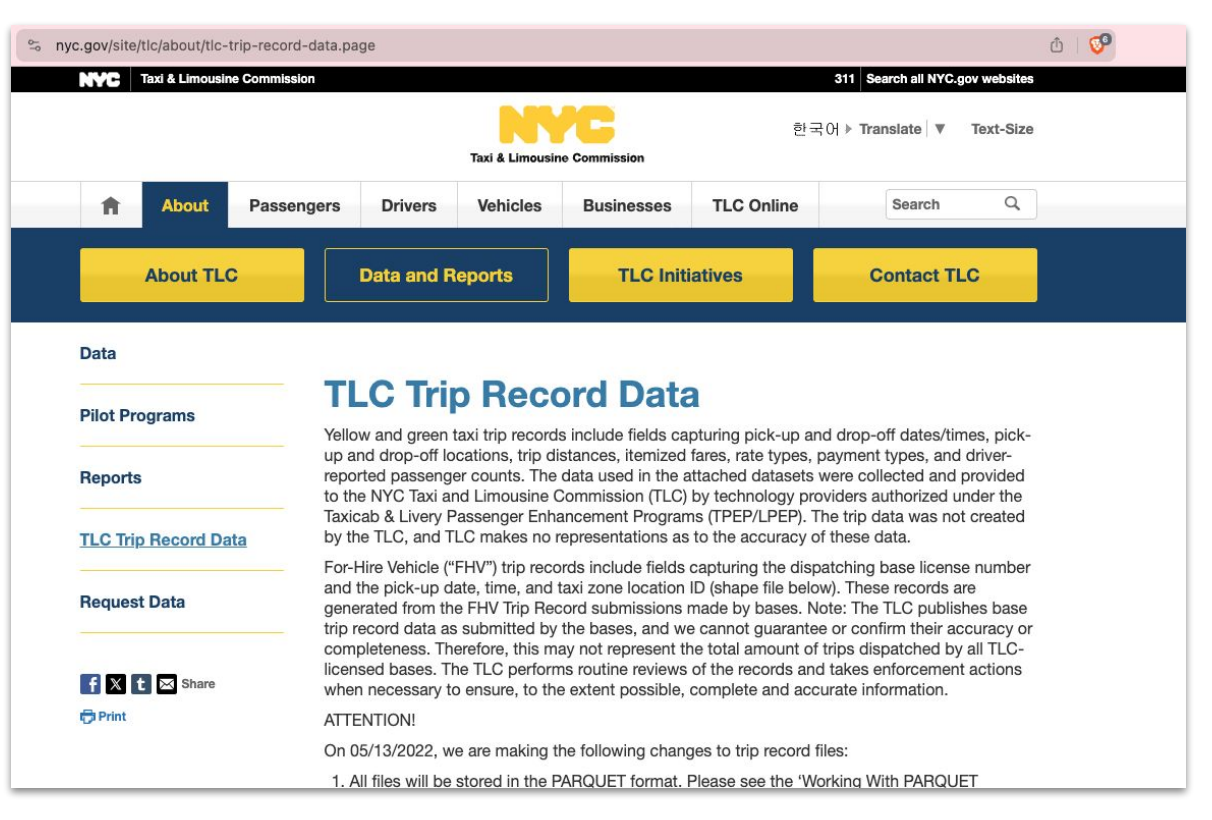

# **iMessage SQLite**

iMessage uses a local SQLite database to store a copy of message conversations

Optional - if you want to get your own iMessage database

cp ~/Library/Messages/chat.db .

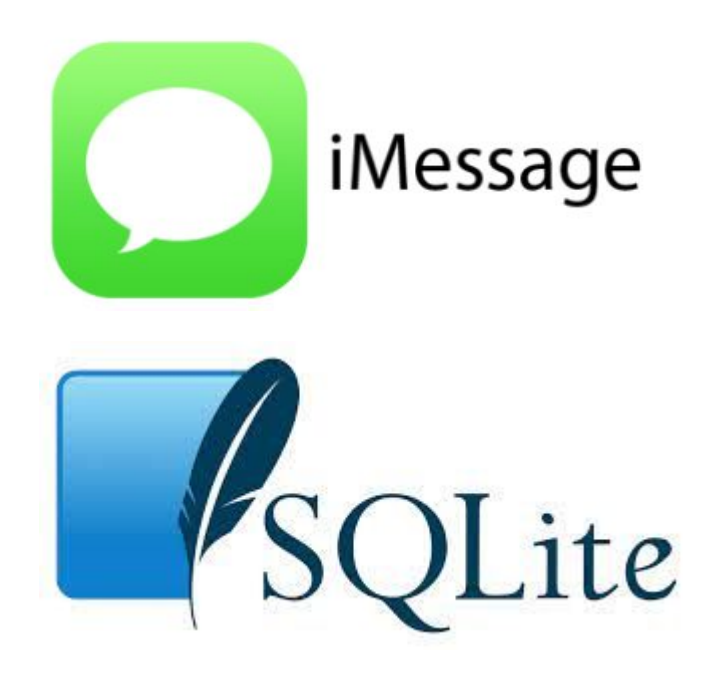

# **Demo book review files**

**Books\_rating.csv - a collection of 300,000 book reviews** 

Title.description.authors.image.previewLink.publisher.publishedDate.infoLink.categories.ratingsCount

A Walk in the Woods: a Play in Two Acts., ['Lee Blessing'], http://books.google.nl/books?id=6HD0wAEACAAJ&dg=A+Walk+in+the+Woods:+a+Play+in+Two+Ac source=abs api..1988.http://books.google.nl/books?id=6HDOwAEACAAJ&dg=A+Walk+in+the+Woods:+a+Play+in+Two+Acts&hl=&source=abs api..3.0

Saint Hyacinth of Poland, "The story for children 10 and up of St. Hyacinth, the Dominican who planted the Faith in Poland, Lithuania and Russia He went to Rome, where he met St. Dominic, and was one of the first to receive at his hands the habit of the newly established Order of Friars P novitiate he made his religious profession, and was made superior of the little band of missionaries sent to Poland to preach. Impr. 189 pgs 16 Windeatt'],http://books.google.com/books/content?id=lmLgAAAACAAJ&printsec=frontcover&img=1&zoom=1&source=qbs api,http://books.google.nl/books?id-+Hyacinth+of+Poland&hl=&cd=1&source=qbs api,Tan Books & Pub,2009-01-01.http://books.google.nl/books?id=lmLgAAAACAAJ&dq=Saint+Hyacinth+of+Poland& ['Biography & Autobiography'],

Rising Sons and Daughters: Life Among Japan's New Young, "Wardell recalls his experience as a foreign student in Japan, providing a comparison bet ['Steven Wardell'],,http://books.google.nl/books?id=rbLZugEACAAJ&dg=Rising+Sons+and+Daughters:+Life+Among+Japan%27s+New+Young&hl=&cd=1&source=gb 1995.http://books.google.nl/books?id=rbLZugEACAAJ&dg=Rising+Sons+and+Daughters:+Life+Among+Japan%27s+New+Young&hl=&source=gbs api.['Social Scien

Muslim Women's Choices: Religious Belief and Social Reality (Cross Cultural Perspectives on Women),"Counters the Western views and stereotypes o presenting a cross-cultural perspective of their experiences and choices in contemporary Muslim communities. The main theme of these papers is t women manipulate religious belief to negotiate their gender roles, within the context of their lives."."['Camillia Fawzi El-Solh', 'Judy Mabro'] books/content?id=o7izAAAAIAAJ&printsec=frontcover&img=1&zoom=1&source=qbs api,http://books.google.nl/books?id=o7izAAAAIAAJ&q=Muslim+Women%27s+Ch +and+Social+Reality+(Cross+Cultural+Perspectives+on+Women)&dg=Muslim+Women%27s+Choices:+Religious+Belief+and+Social+Reality+(Cross+Cultural+Pers cd=1&source=gbs\_api,Berg Pub Limited,1994-02-17,http://books.google.nl/books?id=o7izAAAAIAAJ&dq=Muslim+Women%27s+Choices:+Religious+Belief+and+S +Cultural+Perspectives+on+Women)&hl=&source=qbs\_api,['Religion'],

Dramatica for Screenwriters, "Dramatica for Screenwriters by Armando Saldana Mora is a must for any writer who wishes to get the most out of the development software. Written by a working screenwriter, this book gives real world, practical applications for using Dramatica to develop and w topics include: \* What Dramatica offers the screenwriter \* Dramatica in thirty seconds \* Characters: Beyond the archetypes \* Character Relations and sketch story development \* How to get a complete plot \* Four Dramatica Acts, Three Classical Acts \* Narrative flow & writing the screenplay ['Armando Salda A-Mora'],http://books.google.com/books/content?id=iTueuAAACAAJ&printsec=frontcover&img=1&zoom=1&source=gbs\_api,http://books.goog id=iTueuAAACAAJ&dq=Dramatica+for+Screenwriters&hl=&cd=1&source=gbs\_api,,2005-07,http://books.google.nl/books?id=iTueuAAACAAJ&dq=Dramatica+for+Sc source=gbs api, ['Reference'],

# **Demo Excel XLSX file**

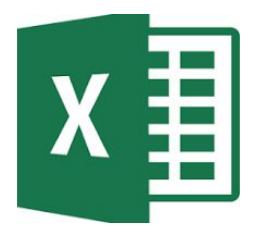

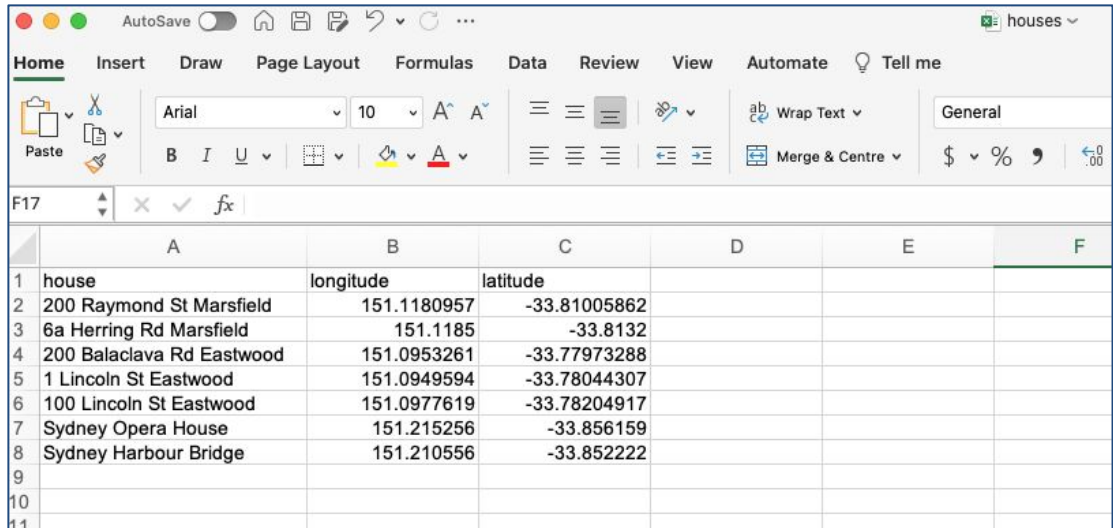

**Houses.xlsx - A Microsoft Excel file**

Geo

**School\_boundary\_region.geojson - Geospatial boundary file**

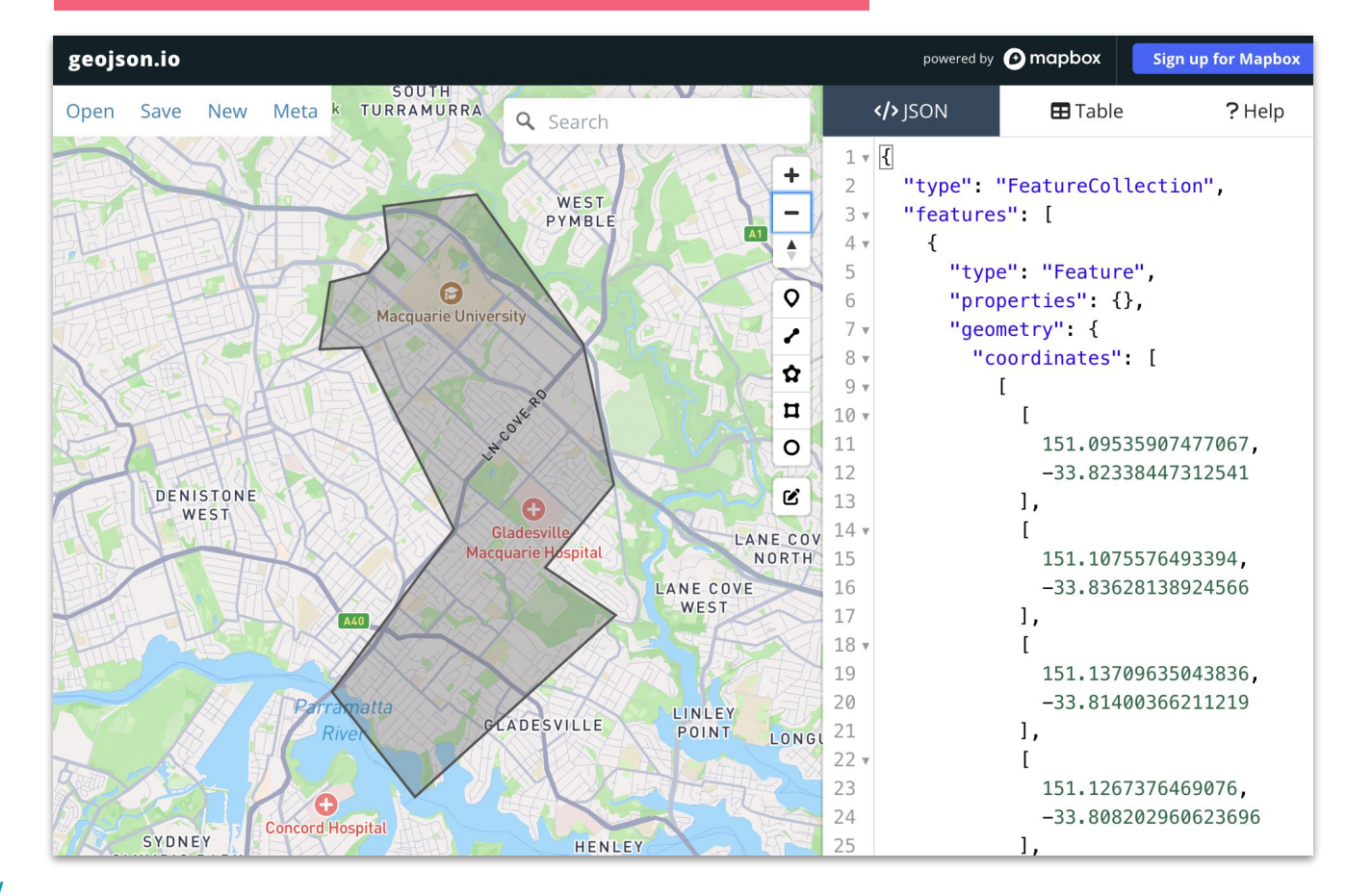

<https://geojson.io/>

# **Public API**

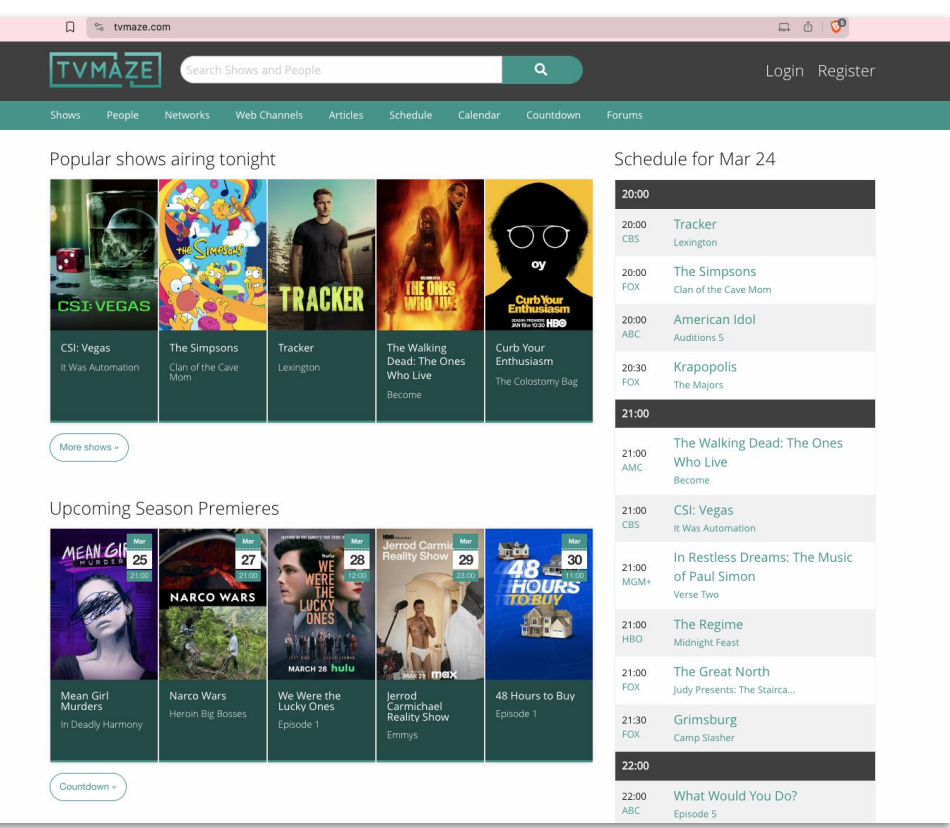

<https://www.tvmaze.com/api>

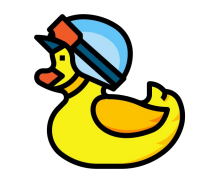

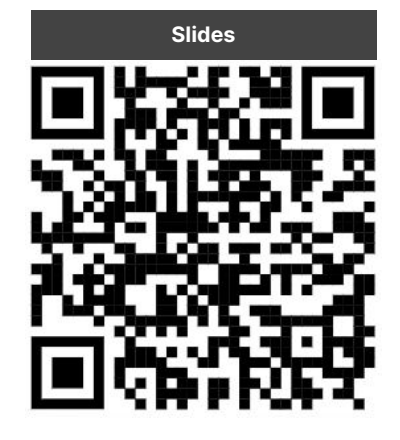

# **Thanks!**

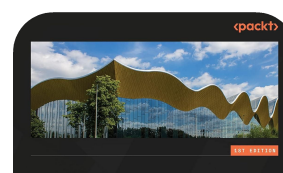

**Getting Started** with DuckDB

SIMON AUBURY | NED LETCHER

**[Pre-order link](https://www.amazon.com.au/Getting-Started-DuckDB-practical-efficiently-ebook/dp/B0C5RHF48K/)** 

**Fin** X Simon Aubury @SimonAubury

**In X** Ned Letcher @nletcher

[https://github.com/saubury/duckdb\\_meetup](https://github.com/saubury/duckdb_meetup)

**Presentation template by [SlidesCarnival,](https://www.slidescarnival.com/) Icons [Flaticon](https://www.flaticon.com/) photos [Unsplash](https://unsplash.com/) and [Pixabay](https://pixabay.com/)**